<<UG NX30 >>

<<UG NX30 >>

, tushu007.com

- 13 ISBN 9787111187882
- 10 ISBN 7111187881

出版时间:2006-5

页数:245

PDF

更多资源请访问:http://www.tushu007.com

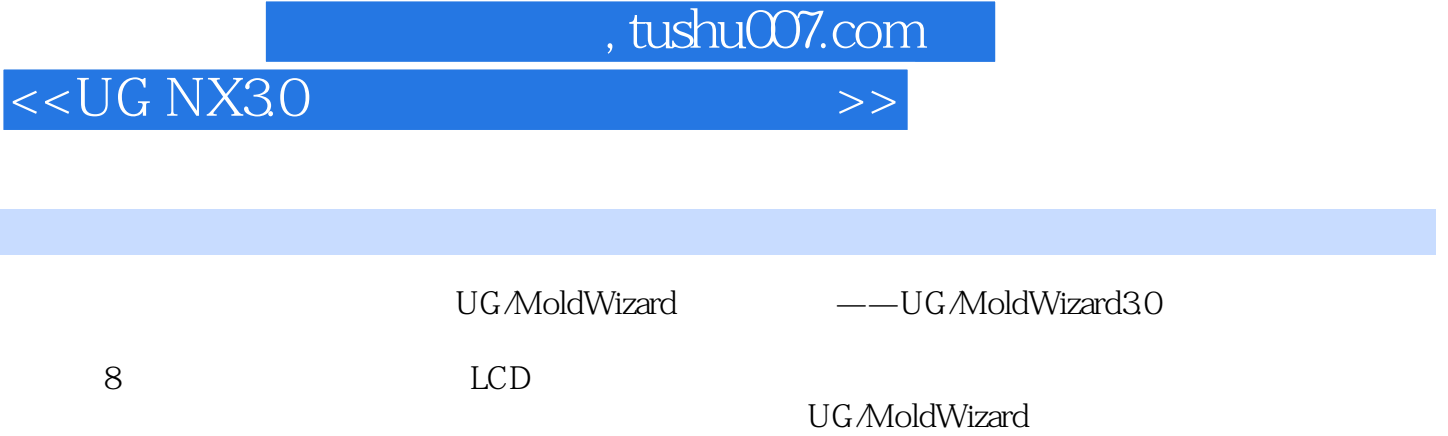

 $\rm U G$ 

UG/MoldWizard

Unigraphics NX<br> $\rm U G$ 

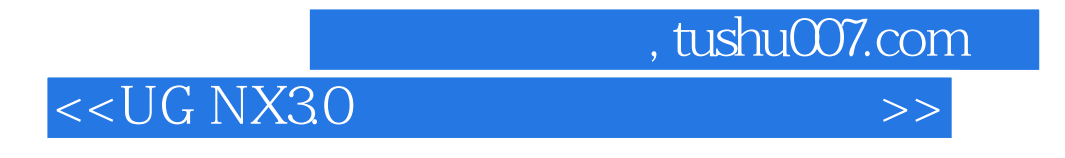

 $\approx$  21

## $,$  tushu007.com

## <<UG NX30 >>

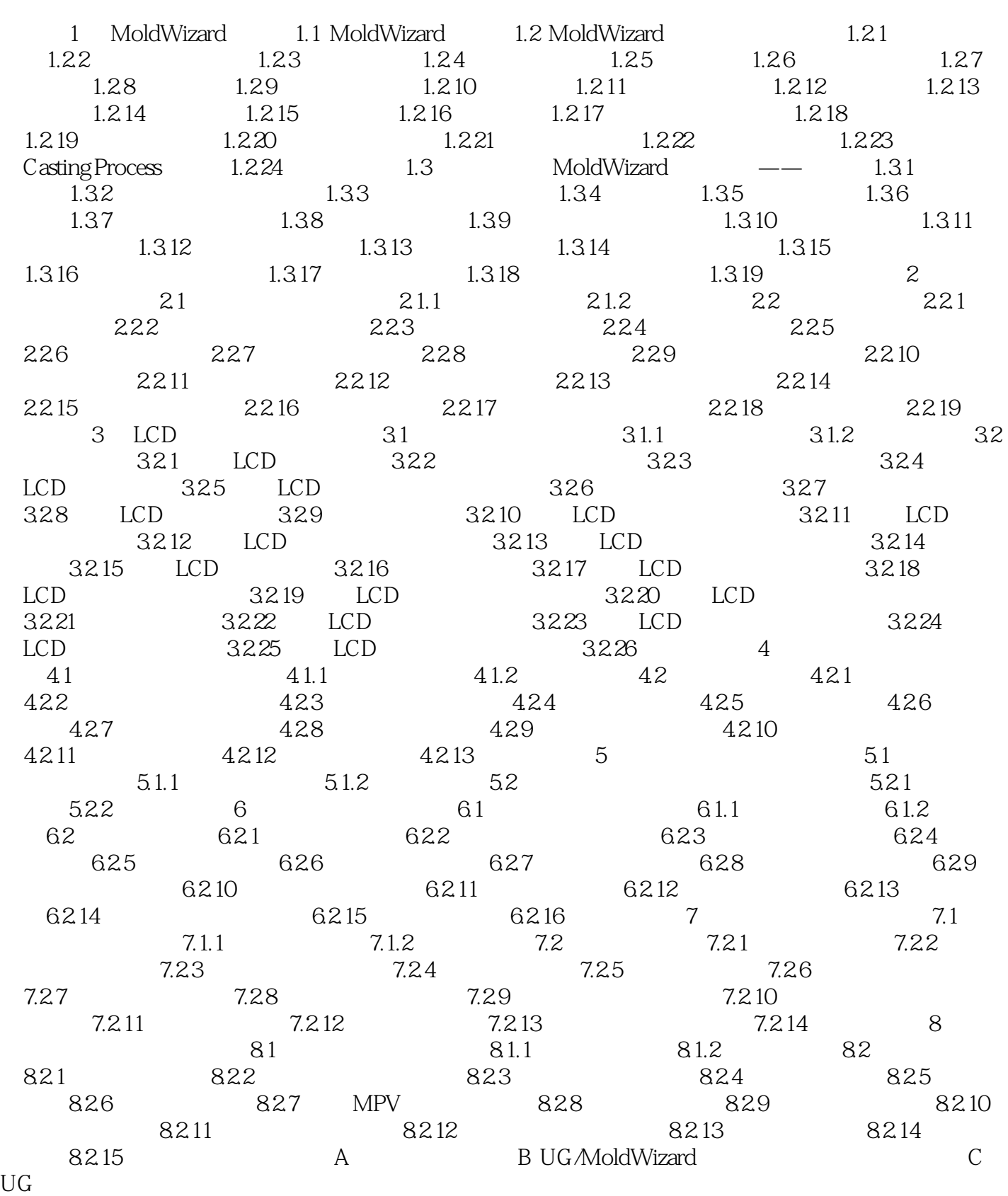

, tushu007.com

<<UG NX30 >>

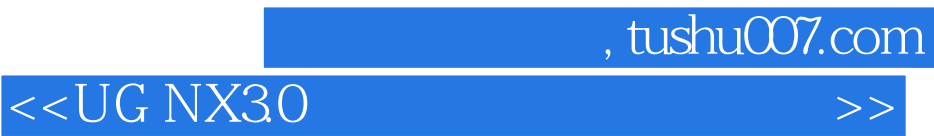

本站所提供下载的PDF图书仅提供预览和简介,请支持正版图书。

更多资源请访问:http://www.tushu007.com